## **Universelles Datenkonvertierungsmodul Multi-Conv**

Autor(en): **Brun, M. / Steiner, T.**

- Objekttyp: **Article**
- Zeitschrift: **Vermessung, Photogrammetrie, Kulturtechnik : VPK = Mensuration, photogrammétrie, génie rural**

## Band (Jahr): **91 (1993)**

Heft 11: **Ingenieurschule beider Basel ; 30 Jahre Abteilung Vermessungswesen ; Auf dem Weg zur Fachhochschule**

PDF erstellt am: **18.05.2024**

Persistenter Link: <https://doi.org/10.5169/seals-234988>

### **Nutzungsbedingungen**

Die ETH-Bibliothek ist Anbieterin der digitalisierten Zeitschriften. Sie besitzt keine Urheberrechte an den Inhalten der Zeitschriften. Die Rechte liegen in der Regel bei den Herausgebern. Die auf der Plattform e-periodica veröffentlichten Dokumente stehen für nicht-kommerzielle Zwecke in Lehre und Forschung sowie für die private Nutzung frei zur Verfügung. Einzelne Dateien oder Ausdrucke aus diesem Angebot können zusammen mit diesen Nutzungsbedingungen und den korrekten Herkunftsbezeichnungen weitergegeben werden.

Das Veröffentlichen von Bildern in Print- und Online-Publikationen ist nur mit vorheriger Genehmigung der Rechteinhaber erlaubt. Die systematische Speicherung von Teilen des elektronischen Angebots auf anderen Servern bedarf ebenfalls des schriftlichen Einverständnisses der Rechteinhaber.

### **Haftungsausschluss**

Alle Angaben erfolgen ohne Gewähr für Vollständigkeit oder Richtigkeit. Es wird keine Haftung übernommen für Schäden durch die Verwendung von Informationen aus diesem Online-Angebot oder durch das Fehlen von Informationen. Dies gilt auch für Inhalte Dritter, die über dieses Angebot zugänglich sind.

Ein Dienst der ETH-Bibliothek ETH Zürich, Rämistrasse 101, 8092 Zürich, Schweiz, www.library.ethz.ch

## **http://www.e-periodica.ch**

## Travaux de projets

## **Universelles** Datenkonvertierungsmodul Multi-Conv

M. Brun, T. Steiner

Anhand einer Diplomarbeit aus dem bereich Geo-Informatik wird der Ablauf eines Informatikprojektes aus der Sicht von Studenten dargestellt. Das Datenkonvertierungsmodul Multi-Conv ermöglicht die Konvertierung von einfach strukturierten ASCII-Dateien in verschiedene, selbst finierbare Formate. Damit können Daten meist Koordinaten – unterschiedlichster Herkunft in das eigene Programmsystem eingelesen werden.

## 1. Einleitung

Bei verschiedenen Übungen und sterarbeiten während unseres Studiums an der IBB und aufgrund eigener Erfahrungen bei der Programmierung von Kleinrechnern (z.B. HP48) stiessen wir immer wieder auf Probleme des automatischen Datenflusses. Wohl bieten die meisten steme die Möglichkeit ASCII-Dateien auszulagern, doch können diese von anderen Systemen nicht immer eingelesen werden. Zudem sind die Datenmengen meist so gering, dass sich für jeden Einzelfall der Aufwand zur Programmierung eines Konvertierungsmoduls nicht lohnt. So entstand die Idee, ein universelles Datenkonvertierungsmodul zu realisieren. Universell heisst in diesem Zusammenhang, dass es dem Anwender möglich sein soll, mit einem Programm verschiedene Umsatzformate zu definieren und mit deren Hilfe ASCII-Dateien in beliebige Formate umzuwandeln.

Massgebend für den Projektablauf war das Phasenmodell für Informatikprojekte nach C. A. Zehnder (1986).

## 2. Projektumriss

Der Projektumriss diente zur Planung und Eingrenzung unseres Informatikprojektes. Als erstes wurde das bisherige Vorgehen in der IST-Zustandsbeschreibung analysiert. Anschliessend wurden in einem Pflichtenheft die Anforderungen an das Programm aus der Sicht des zukünftigen Nutzers festgehalten.

#### 2.1 Ist-Zustandsbeschreibung Problemstellung

Der Vermessungsfachmann steht oft vor dem Problem, kleinere Datenmengen nicht vollautomatisch von einem gramm in ein anderes transferieren zu können (Abb. 1).

Es existieren verschiedene Lösungsansätze:

- manuelle (Neu-)Eingabe aller Daten via **Tastatur**
- manuelle Bearbeitung der ASCII-Datei mit einem Texteditor
- das verwendete Programmpaket bietet verschiedene Ein- resp. Ausgabeformate an (z.B. GEOS, INFOCAM)
- das verwendete Programmpaket bietet ein Werkzeug zur Definition von satzformaten an (z. B. STRATIS von RIB, ATLAS von C-Plan).

Die Situation ist unbefriedigend für Anwender, welche verschiedene Programmsysteme benutzen und/oder von Dritten mit Daten in den unterschiedlichsten Formaten beliefert werden.

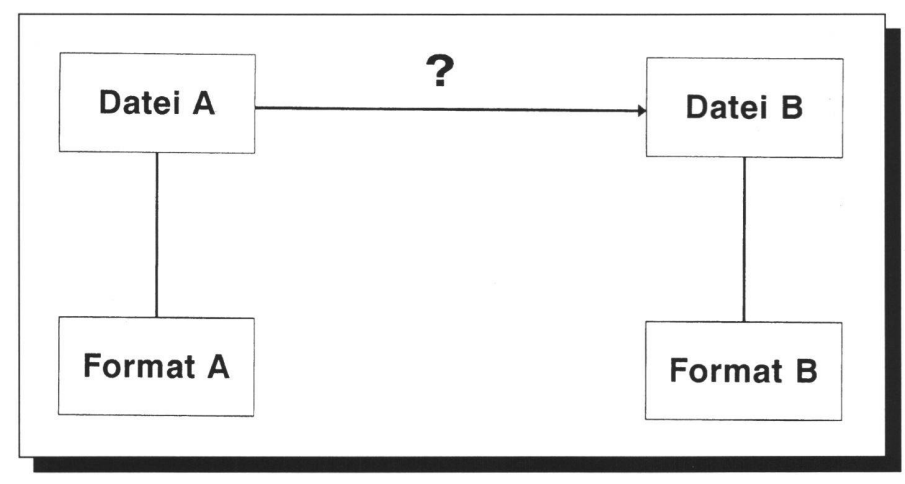

Abb. 1: Problemstellung.

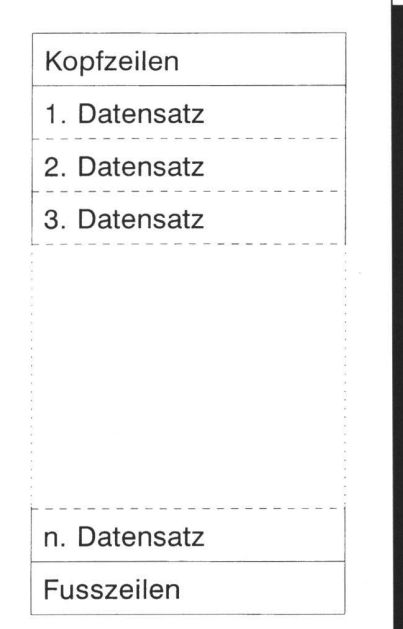

Abb. 2: Dateiaufbau.

#### Dateiformatanalyse

Ein einfach strukturiertes Datenfile im ASCII-Format setzt sich aus Kopf- und Fusszeilen sowie mehrere Datensätzen zusammen (Abb. 2). Ein Datensatz derum besteht aus mehreren Elementblöcken (Abb. 3).

Bei der Analyse von Datensätzen in ASCII-Dateien lassen sich zwei Typen terscheiden:

- Elementidentifikation mittels Steuerzei-<br>chen
- Elementidentifikation mittels fester Strukturierung.

Steuerzeichen werden immer dort verwendet, wo ein Dateiformat dynamischen Charakter aufweist. Zum Beispiel in einer Datei mit Messdaten in welcher nach einer Stationszeile eine unbestimmte Anzahl Beobachtungszeilen folgen. Die richtige Umsetzung ist in solchen Fällen aufwendig und in einem universellen Modul praktisch nicht realisierbar.

#### 2.2 Pflichtenheft

Im Pfichtenheft wurden massgebende Zielvorstellungen und Randbedingungen zur Problemlösung beschrieben. In dieser Form kann es entweder als Leitfaden zur Beschaffung von fertigen EDV-Lösungen oder als Grundlage zur eigenen Realisation dienen.

Unser Konvertierungsprogramm dient als Schnittstelle zwischen verschiedenen Aus- und Eingabeformaten. Die Struktur eines Formates kann mit dem Programm schnell und einfach definiert und gespeichert werden.

# Projektarbeiten

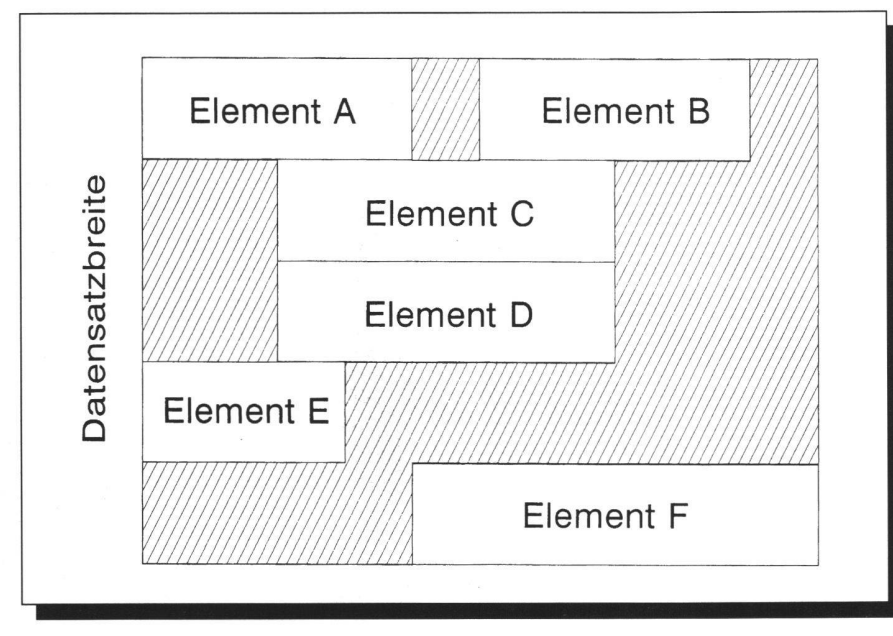

Abb. 3: Aufbau eines Datensatzes.

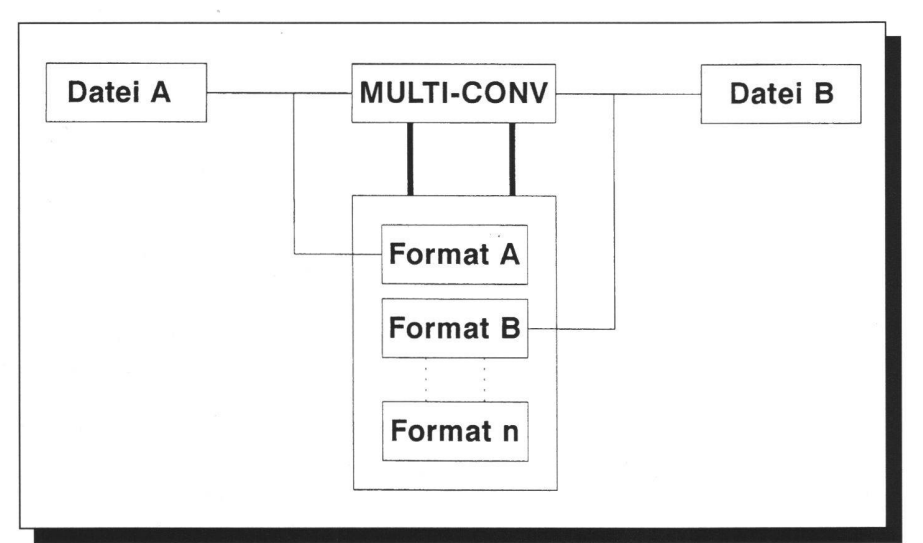

Abb. 4: Datenkonvertierung mit Multi-Conv.

## 3. Realisierung

## 3.1 Detailspezifikation

Auf die exakte Beschreibung der Detailspezifikation legten wir in unserem Projekt sehr hohen Wert. Die hier investierte Zeit kompensierte sich um ein mehrfaches bei der Programmierung. Besonders wichtig war die genaue Definition folgender Bereiche

- Bildschirmaufbau und -gestaltung
- Funktionsübersicht mit exakter tionsbeschreibung inklusive Ein- und Augabeparameter
- schematischer Programmablauf.

## 3.2 Programmierung

Multi-Conv wurde unter MS-DOS in Turbo Pascal 6.0 programmiert. Als wichtigstes Hilfsmittel diente uns das grosse Buch zu Turbo Pascal 6.0 von Data Becker (1991). Darin finden sich sehr nützliche Werkzeuge für die Gestaltung der Benutzerschnittstelle, die wichtigsten Diskoperationen und vieles mehr.

### 4. Systemtest

Der Systemtest des Programmes begann bereits in der Realisierungsphase. Nach der Fertigstellung jeder Teilkomponente wurde überprüft, ob Auftrag und Ergebnis übereinstimmten. Nach dem Zusammenbau aller unabhängig voneinander entwikkelten Teilmodule wurde das Programm als Ganzes intensiv getestet. Der praktische Einsatz in den laufenden Diplomarbeiten bildete den erfolgreichen Abschluss.

## 5. Praktischer Einsatz

Multi-Conv ist mittlerweile an der IBB und in verschiedenen Ingenieurbüros im satz. Hauptsächliche Anwendungsbereiche sind:

- unterschiedliche Positionierung der Elemente (Grundaufgabe)
- Filtern von Daten
- Einfügen von Elementen
- Prüfung numerischer Werte
- Rundung
- Kürzen von Zeichenketten (z.B. Punktnummern).

Das Programm wird von der IBB zum Selbstkostenpreis abgegeben (Kontaktperson: B. Späni).

#### Litereratur:

Zehnder C. A. (1986): Informatik-Projektentwicklung, Verlag der Fachvereine, Zürich. Rosenbaum G, Schölles R. (1991): Das

grosse Buch zu Turbo Pascal 6.0, Data Bekker, Düsseldorf

Adresse der Verfasser:

Thomas Steiner dipi. Verm. Ing. HTL Informatikstudent NDS Sonnenbergstrasse 13/7 CH-4127 Birsfelden

Markus Brun dipi. Verm. Ing. HTL Informatikstudent NDS Wiggwilerstrasse 199 CH-5637 Beinwil